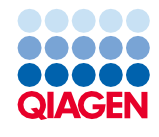

2022 年 6 月

# QIAsymphony® DSP Virus/Pathogen Kit 使用说明 (手册)

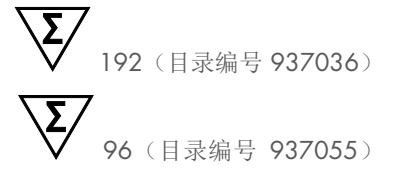

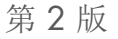

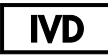

供体外诊断使用

用于 QIAsymphony DSP Virus/Pathogen Mini Kit 和 Midi Kit

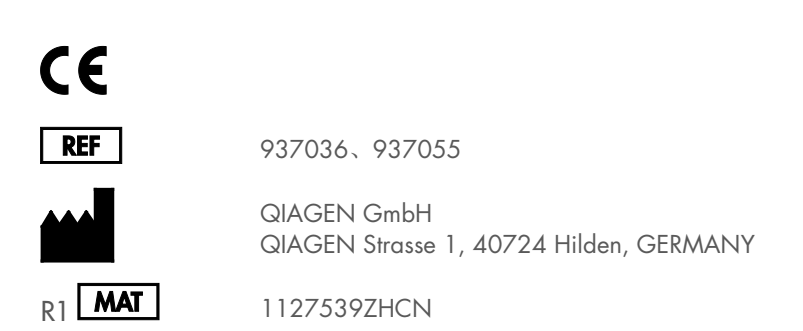

Sample to Insight

## 目录

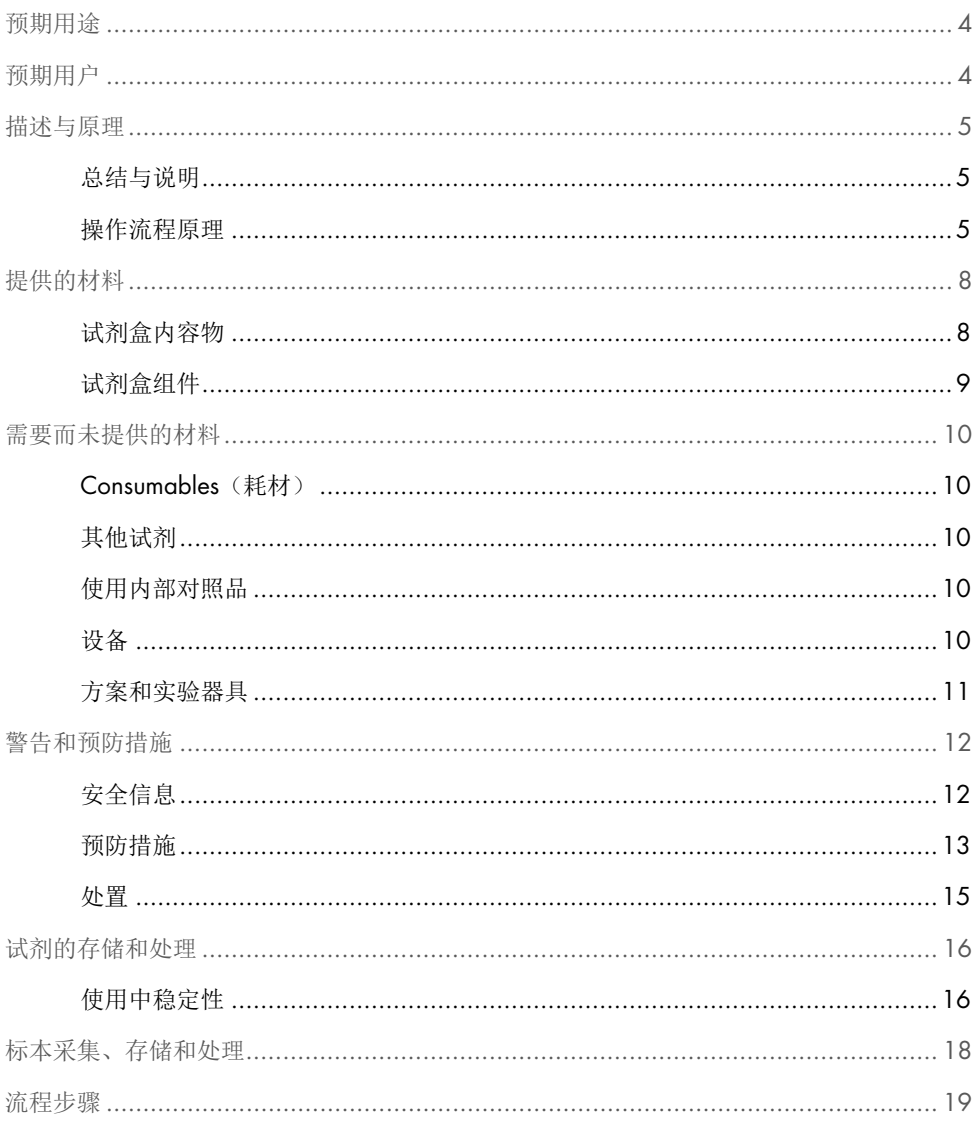

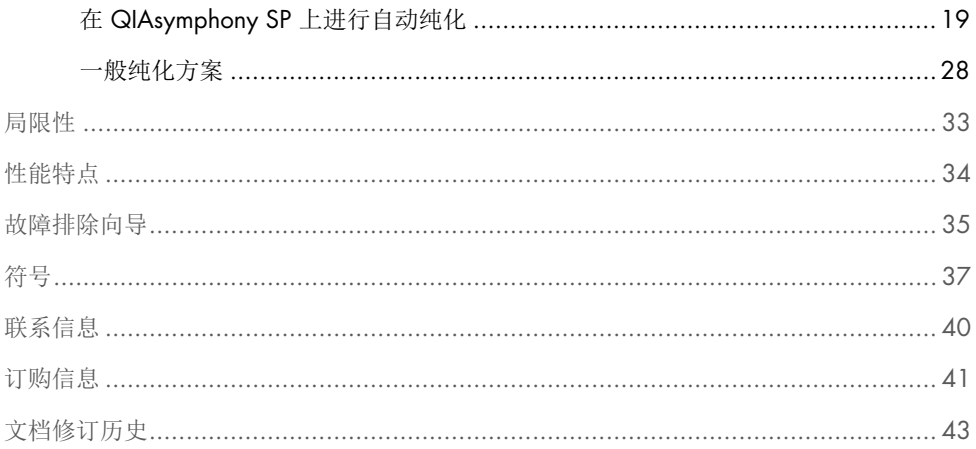

## <span id="page-3-0"></span>预期用途

QIAsymphony DSP Virus/Pathogen Mini Kit 和 QIAsymphony DSP Virus/Pathogen Midi Kit 利用磁粉技术从生物标本中自动分离和纯化核酸。

这些产品旨在供专业用户使用,例如,在分子生物技术方面经过培训的技术员和医师。

QIAsymphony DSP Virus/Pathogen 系统旨在用于体外诊断。

## <span id="page-3-1"></span>预期用户

本试剂盒供专业使用。

本产品只能由接受过分子生物技术方面的专业指导和培训并熟悉该技术的人员使用。

## <span id="page-4-0"></span>描述与原理

### <span id="page-4-1"></span>总结与说明

QIAsymphony DSP Virus/Pathogen Kit 旨在仅配合 QIAsymphony SP 仪器使用。 QIAsymphony DSP Virus/Pathogen Kit 为病毒核酸和细菌 DNA 的全自动同时纯化提供试剂。 这些试剂盒可用于从各种 DNA 和 RNA 病毒中纯化核酸以及从革兰氏阴性菌和革兰氏阳性菌 中纯化细菌 DNA。但对每种病毒或细菌的性能特点尚未得到确定,必须由用户验证。磁粉 技术支持对没有蛋白、核酸酶和其他杂质的高质量核酸进行纯化。纯化核酸可随时直接用于 下游应用,例如扩增反应 (PCR)。QIAsymphony SP 执行纯化操作程序的所有步骤。一次运行 最多以 24 批次处理最多 96 份样本。

### <span id="page-4-2"></span>操作流程原理

QIAsymphony 技术将硅胶基质核酸纯化的速度和效率与磁粉的处理方便性相结合[\(图](#page-5-0) 1)。 纯化操作程序旨在确保安全且可重复地处理可能有传染性的样本,包含 4 个步骤:裂解、结 合、清洗和洗脱(请参阅第 [7](#page-6-0) 页的流程图)。用户可以选择不同的洗脱体积。

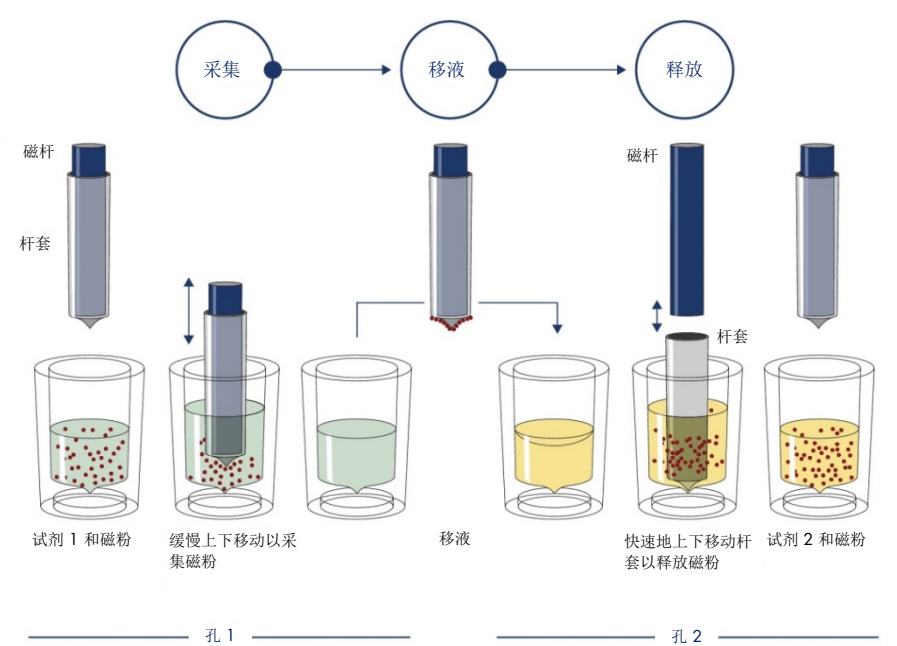

<span id="page-5-0"></span>图 1.QlAsymphony SP 原理的示意图。QlAsymphony SP 以如下方式处理含有磁粉的样本:受到杆套保护的磁杆进入含 有样本的孔,然后吸附磁微粒。将磁杆套置于另一孔之上,然后释放磁粉。在样本处理期间重复以上步骤数次。 QIAsymphony SP 使用的磁头是由 24 个磁杆组成的阵列,因此此最多可以同时处理 24 份样本。

<span id="page-6-0"></span>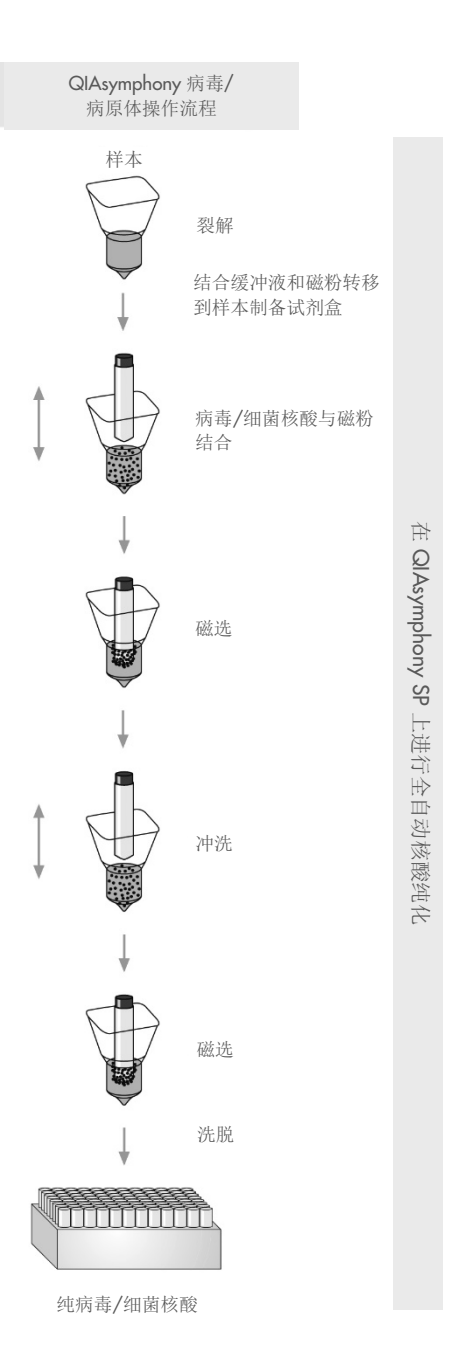

## <span id="page-7-0"></span>提供的材料

### <span id="page-7-1"></span>试剂盒内容物

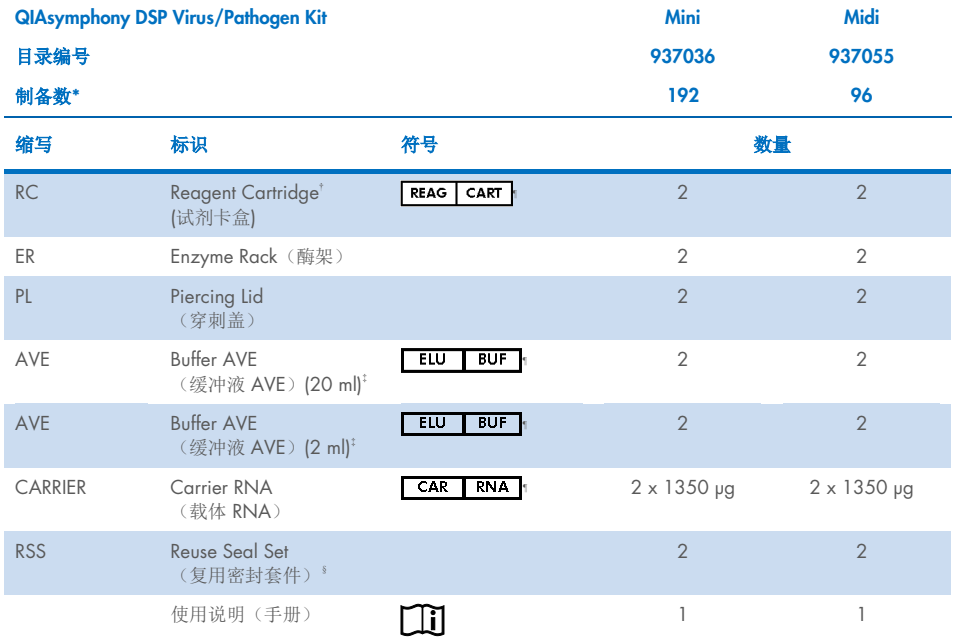

\* 制备数取决于使用的方案。

† 含有胍盐。与含有漂白剂的消毒剂不相容[。安全信息,](#page-11-1)见第 [12](#page-11-1) 页。

‡ 包含叠氮化钠以作为防腐剂。

§ 一个 Reuse Seal Set (RSS) 包含 8 个复用密封条。

¶ 请参阅第 [37](#page-36-0) 页的符号列表及定义。

### <span id="page-8-0"></span>试剂盒组件

含有活性成分的试剂盒主要组件说明如下。

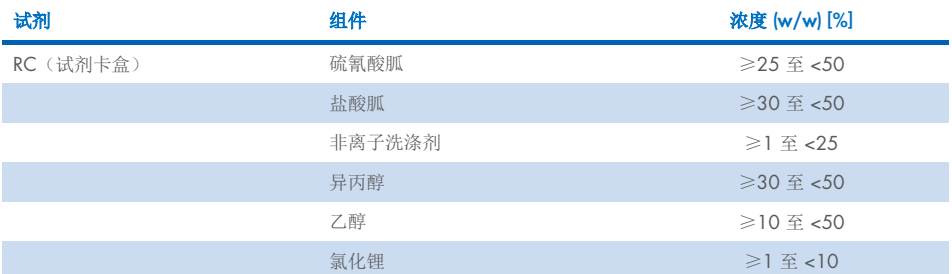

## <span id="page-9-0"></span>需要而未提供的材料

工作中如接触化学品,则必须始终穿着合适的实验工作服,并戴好一次性手套和护目镜。有 关更多信息,请参考相关的安全数据表 (Safety Data Sheets, SDS)。该表可从产品供应商处获 得。

### <span id="page-9-1"></span>Consumables(耗材)

- Sample Prep Cartridges, 8-well (目录编号 997002)
- 8-Rod Covers (目录编号 997004)
- Filter-Tips, 200 和 1500 µl (目录编号 990332 和 997024)
- 样本试管(请参阅 [www.qiagen.com](http://www.qiagen.com/) 产品页面的"资源"标签下提供的相关实验器具清 单和方案书)
- Vortexer

### <span id="page-9-2"></span>其他试剂

Buffer ATL(用于病原体 Complex 操作规程;目录编号 939016)

### <span id="page-9-3"></span>使用内部对照品

● 有关更多信息,请参阅 www.qiaqen.com 产品页面的"资源"标签下提供的实验器具清 单和方案书。

### <span id="page-9-4"></span>设备 [\\*](#page-9-5)

QIAsymphony SP(目录编号 9001297)

<span id="page-9-5"></span>\*使用前,务必根据制造商的建议对仪器进行检查和校准。

### <span id="page-10-0"></span>方案和实验器具

● 在手册旁边, 方案书和实验器具清单可以在 [www.qiagen.com](http://www.qiagen.com/) 产品页面的"资源"标签 下找到。

### <span id="page-11-0"></span>警告和预防措施

请注意,将用户和/或患者发生的明确与设备有关的严重事件报告给制造商和/或其授权代表 和监管机构时,您可能需要查阅当地法规。

供体外诊断使用。

在使用此试剂盒之前,请认真阅读所有说明。

请注意以下剩余风险:

样本 ID 也可以手动输入(有关详情, 请参阅 QIAsymphony SP 用户手册)。如果手动输入 了错误的 ID 数据,可能会引起样本与患者之间的关联错误。

### <span id="page-11-1"></span>安全信息

工作中如接触化学品,则必须始终穿着合适的实验工作服,并戴好一次性手套和护目镜。有 关更多信息,请参阅相关安全数据表 (Safety Data Sheets, SDS) 。它们可在 [www.qiagen.com/safety](https://www.qiagen.com/gb/support/qa-qc-safety-data/safety-data-sheets/) 网页上找到,格式为 PDF 压缩文件。您还能在该网页上查找、浏览、 打印每一种 QIAGEN® 试剂盒及其组件的 SDS。

- 所有化学品及生物材料均有潜在危害性。标本和样本均具有潜在传染性,必须作为生物 危害性材料进行处理。
- 样本及检测废物的处理应遵循当地安全流程。

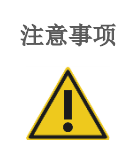

不得将漂白剂或酸性溶液直接添加到样本制备产生的废弃物中。

试剂卡盒 (RC) 中的缓冲液含有胍盐, 与漂白剂混合时会形成高活性化合物。如果含有这些缓 冲液的液体泼洒出来,请使用合适的实验室洗涤剂和水进行清理。如果泼洒的液体中含有潜 在传染性病原体,请首先使用实验室洗涤剂和水清洁受影响区域,然后使用 1% (v/v) 次氯酸 钠进行清洁。

#### 紧急情况应对信息

#### CHEMTREC

<span id="page-12-0"></span>美国和加拿大 1 -800-424-9300 美国和加拿大以外 +1 703-527-3887 预防措施

以下危险和预防声明适用于 QIAsymphony DSP Virus/Pathogen Kit 的组件。

#### **MBS**

警告!导致轻度皮肤瘙痒。使用防护手套/防护衣/护目镜/面部护具。

#### Proteinase K

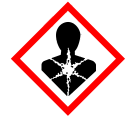

含有:蛋白酶 K。危险!导致轻度皮肤瘙痒。如果吸入,可能导致过敏、哮喘症状或 者呼吸困难。避免吸入灰尘/烟尘/煤气/雾气/蒸汽/喷雾/喷剂。使用防护手套/防护 衣/护目镜/面部护具。佩戴呼吸防护品。如果已接触或担心接触:请呼叫毒物中心 或者医生/内科医师。请将人员移到空气新鲜的地方,保持舒适顺畅的呼吸。将其中 内容物/容器交给获批的废物处理厂处理。

Q<sub>SB1</sub>

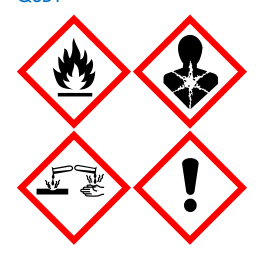

含有:硫氰酸胍和异丙醇。危险!易燃液体和蒸汽。如果吞食或接触皮肤,可能有 害。如果吞食和进入气道,可能有害。导致严重皮肤灼伤和眼损伤。可能导致困倦或 眩晕。对水生生物有持久伤害。与酸接触会释放高毒性的气体。远离热源/火花/明 火/热表面。禁止吸烟。使用防护手套/防护衣/护目镜/面部护具。如果入眼:用水 小心地冲洗几分钟。摘下隐形眼镜(如果有且容易摘下),继续冲洗。如果已接触或 担心接触:立即呼叫毒物中心或者医生/内科医师。漱口。请勿催吐。受污染的衣服 清洗后再重复使用。存储在通风良好的地方。上锁存放。将其中内容物/容器交给获 批的废物处理厂处理。

QSL<sub>2</sub>

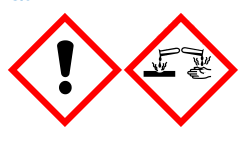

含有:硫氰酸胍。危险!吞食有害。接触皮肤或吸入可能造成伤害。导致严重皮肤灼 伤和眼损伤。对水生生物有持久伤害。与酸接触会释放高毒性的气体。使用防护手套 /防护衣/护目镜/面部护具。如果入眼:用水小心地冲洗几分钟。摘下隐形眼镜(如 果有且容易摘下),继续冲洗。立即呼叫毒物中心或者医生/内科医师。

QSW1

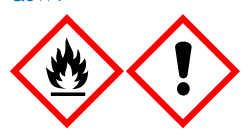

包含:乙醇、盐酸胍和氯化锂。警告!易燃液体和蒸汽。如果吞食或吸入,可能有 害。导致皮肤瘙痒。导致严重眼刺激。远离热源/火花/明火/热表面。禁止吸烟。使 用防护手套/防护衣/护目镜/面部护具。如果您感觉不适,请呼叫毒物中心或者医生 /内科医师。脱下被污染的衣服,清洗后再重复使用。存储在通风良好的地方。将其 中内容物/容器交给获批的废物处理厂处理。

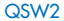

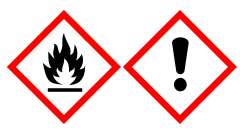

包含:乙醇。危险!高度易燃液体和蒸汽。导致严重眼刺激。远离热源/火花/明火/ 热表面。禁止吸烟。使用防护手套/防护衣/护目镜/面部护具。存储在通风良好的地 方。将其中内容物/容器交给获批的废物处理厂处理。

Q<sub>SW5</sub>

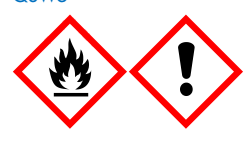

包含:乙醇和盐酸胍。危险!高度易燃液体和蒸汽。如果吞食或吸入,可能有害。导 致皮肤瘙痒。导致严重眼刺激。远离热源/火花/明火/热表面。禁止吸烟。使用防护 手套/防护衣/护目镜/面部护具。

#### <span id="page-14-0"></span>处置

废弃物包含样本和试剂。废弃物中可能含有有毒或传染性物质,必须妥善处置。有关正确的 处理程序,请参见当地的安全法规。

有关更多信息,请参阅相关安全数据表 (Safety Data Sheets, SDS)。[www.qiagen.com/safety](https://www.qiagen.com/gb/support/qa-qc-safety-data/safety-data-sheets/) 在线提供这些信息的 PDF 格式。您可以在该网站中查找、浏览和打印每一种 QIAGEN 试剂 盒及其组件的 SDS。

## <span id="page-15-0"></span>试剂的存储和处理

应留意试剂盒和各组件标签上的失效日期和存储条件。请勿使用过期或储存不当的组件。

QIAsymphony DSP Virus/Pathogen Kit 试剂盒应该在室温 (15-25°C) 下竖立存储。在此温度 下存储时,试剂卡盒 (RC) 中的磁粉可保持活性。不得将试剂卡盒 (RC) 存储在低于 15℃ 的 温度下。

冻干载体 RNA (CARRIER) 和 Buffer AVE (AVE) 在室温下储存。

QIAsymphony DSP Virus/Pathogen Kit 包含随时可用的蛋白酶 K 溶液,这些溶液可以在室温 下储存。

如果存放得当,试剂盒可在试剂盒箱上的失效日期前保持稳定。

提示: QIAsymphony DSP Virus/Pathogen Kit 上的标签显示试剂盒的到期日。结果文件仅记 录试剂卡盒 (RC) 和 Buffer ATL (如果需要) 的到期日。

### <span id="page-15-1"></span>使用中稳定性

部分使用的试剂卡盒 (RC) 最长可以存储 4 周,支持对试剂进行经济地复用和更灵活的样本 处理。如果试剂卡盒 (RC) 已部分使用,在操作规程执行结束之后,立即更换含有磁粉的槽盖 并使用提供的复用密封带将试剂卡盒 (RC) 密封以避免蒸发。

以较低的样本数 (<24) 运行批次可能会减少每个试剂盒可能的样本制备总数。

为了避免试剂蒸发, 试剂卡盒 (RC) 在 32℃ 的最高环境温度下最长可打开 15 小时(包括运 行时间)。试剂组件存储不当会导致缓冲液加速老化。

避免使试剂卡盒 (RC) 暴露于紫外灯(例如,用于去污染)下,因为这种暴露会导致试剂卡盒 (RC) 和缓冲液加速老化。

## <span id="page-17-0"></span>标本采集、存储和处理

有关自动化操作程序(包括可用于特定方案的样本试管的相关信息)、样本采集、储存、处 理和特定样本预处理的更多信息,请参阅 [www.qiagen.com](http://www.qiagen.com/) 产品页面的"资源"标签下提供 的相关方案书和实验器具清单。

<span id="page-18-0"></span>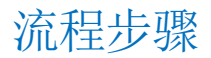

### <span id="page-18-1"></span>在 QIAsymphony SP 上进行自动纯化

QIAsymphony SP 让自动化样本制备变得简单而方便。用不同的抽屉存放样本、试剂和耗材 以及洗脱液。在运行之前,只需在相应的抽屉中加载特别试剂盒中提供的样本、试剂以及预 先镶入的耗材。启动方案,并在处理之后从"Eluate"(洗脱液)抽屉中移除纯化的核酸。 请参阅仪器随附的用户手册以了解操作说明。

提示:对于仪器功能而言,可选维护并非必须进行,但是强烈建议进行此维护以减少污染风 险。

方案可以从 [www.qiagen.com](http://www.qiagen.com/) 产品页面的"资源"标签下下载。

将试剂卡盒 (RC) 加载到"Reagents and Consumables"(试剂和耗材)抽屉

用于纯化 DNA 的试剂包含在创新性试剂卡盒 (RC) 中(参[见图](#page-19-0) 2)。试剂卡盒 (RC) 的每个 槽包含一种特定试剂,例如磁粉、裂解缓冲液、洗涤缓冲液或洗脱缓冲液。可以使用复用密 封带重新密封已部分使用的试剂卡盒 (RC) 以供将来复用,这样可避免纯化操作程序结束时的 残余试剂产生废物。

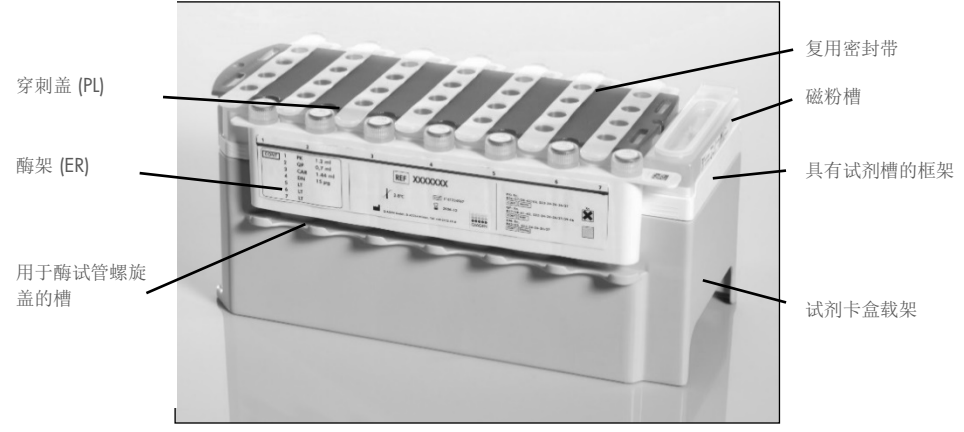

图 2. QIAsymphony 试剂卡盒 (RC)。试剂卡盒 (RC) 包含执行操作规程所需的所有试剂。

<span id="page-19-0"></span>在启动操作程序之前,确保磁粉已完全重新悬浮。在首次使用之前,从试剂卡盒框架拆下磁 粉槽,用力将其旋转至少 3 分钟,然后在试剂卡盒框架中将其换上。将试剂卡盒 (RC) 放入 试剂卡盒载架。将空酶架 (ER) 放入试剂卡盒载架。在首次使用试剂卡盒 (RC) 之前, 将穿刺 盖 (PL) 放在试剂卡盒 (RC) 之上[\(图](#page-20-0) 3)。

提示: 穿孔盖很锋利。将其放在试剂卡盒 (RC) 上的时候, 要小心。确保以正确的朝向将穿刺 盖 (PL) 放在试剂卡盒 (RC) 上。

拆下磁粉槽盖并打开酶架试管(螺旋盖可存放在专用槽内,[见图](#page-19-0) 2),然后将试剂卡盒 (RC) 加载到"Reagents and Consumables"(试剂和耗材)抽屉中。

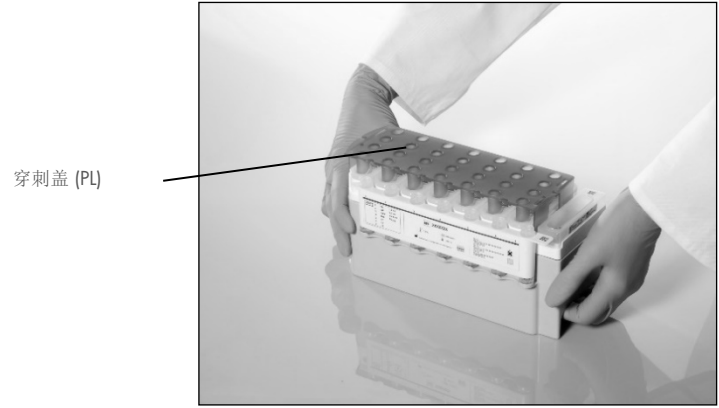

#### <span id="page-20-0"></span>图 3. 使用试剂卡盒 (RC) 轻松设置工作台。

可以存放已部分使用的试剂卡盒 (RC), 直到再次需要使用, 请参阅第 [16](#page-15-0) 页的["试剂的存储](#page-15-0) [和处理"](#page-15-0)。

#### 将塑料器具加载到"Reagents and Consumables"(试剂和耗材)抽屉

样本制备试剂盒、8-Rod Covers(两者都预镶入单元盒中)和一次性过滤吸头(蓝色载架中 提供 200 µl 吸头, 在灰色架中提供 1500 µl 吸头) 加载到 "Reagents and Consumables" (试剂和耗材)抽屉中。

提示: 确保先拆下单元盒盖, 然后才将单元盒加载到"Reagents and Consumables"(试剂 和耗材)抽屉中。

提示:吸头具有过滤器,有助于避免发生交叉污染。

QIAsymphony SP 工作台上的吸头载架槽可以装上任一类型的吸头载架。QIAsymphony SP 将在库存扫描期间识别所加载的吸头类型。

提示:在开始执行另一操作规程之前,不得为样本制备试剂盒或 8-Rod Covers 重新装入吸头 载架或单元盒。QIAsymphony SP 可以使用部分使用的吸头载架和单元盒。

有关所需耗材,请参阅 [www.qiagen.com](http://www.qiagen.com/) 产品页面的"资源"标签下提供的相关方案书和实 验器具清单。有关塑料器具订购信息,请参阅第 [41](#page-40-0) 页。

#### 加载"Waste"(废物)抽屉

在运行期间用过的样本制备试剂盒和 8-Rod Covers 将重新镶入"Waste"(废物)抽屉中的 空单元盒。确保"Waste"(废物)抽屉包含足够的空单元盒以容纳操作规程执行期间产生 的塑料废物。

提示:确保先拆下单元盒盖,然后才将单元盒加载到"Waste"(废物)抽屉中。如果您使 用"8 杆套"盒来收集用过的样本制备试剂盒和 8-Rod Covers,确保已拆下盒垫片。

必须将一个袋子附加到"Waste"(废物)抽屉前端以容纳用过的过滤吸头。

提示:系统不会检查是否存在吸头处置袋。确保在开始执行操作规程之前,已正确附加吸头 处置袋。有关更多信息,请参阅仪器随附的用户手册。最多处理 96 份样本之后,清空吸头 处置袋以避免出现吸头拥塞。

废液容器收集在纯化操作程序期间产生的废液。仅在废液容器准备就绪后才可以关闭 "Waste"(废物)抽屉。根据您当地的安全和环保法规处理废液。不得对灌满的废液瓶进 行高压灭菌。最多处理 96 份样本之后,清空废液瓶。

#### 加载"Eluate"(洗脱液)抽屉

将所需洗脱架加载到"Eluate"(洗脱液)抽屉中。将"Elution slot 1"(洗脱槽 1)用于相 应的冷却适配器。由于洗脱液长期存储在"Eluate"(洗脱液)抽屉中可能导致洗脱液蒸发, 所以我们强烈建议使用冷却位置。

#### 库存扫描

在开始执行之前,此仪器检查是否已将列队批次的足够耗材加载到相应抽屉中。

#### 制备样本材料

QIAsymphony DSP Virus/Pathogen Kit 适用于各种样本类型,包括血浆、血清、脑脊液 (Cerebrospinal Fluid, CSF) 以及呼吸道和泌尿生殖系统样本。防止在样本中或表面形成泡沫。 根据起始材料,可能需要进行样本预处理。在开始运行之前,样本应该适应室温 (15-25°C) 环境。

有关自动化操作程序(包括可用于特定方案的样本试管的信息)和特定样本预处理的更多信 息,请参阅 [www.qiagen.com](http://www.qiagen.com/) 产品页面的"资源"标签下提供的相关方案书和实验器具清单。

#### <span id="page-23-0"></span>制备载体 RNA (CARRIER)-Buffer AVE (AVE) 混合物

提示: 我们强烈建议使用载体 RNA (CARRIER)。如果不添加载体 RNA (CARRIER),核酸回收 率可能会显著降低。

如要制备载体 RNA (CARRIER)储备液, 请将 1350 µl Buffer AVE (AVE)(以 2 ml 小瓶提供) 添加到含有 1350 µg 冻干载体 RNA (CARRIER) 的试管,以获得 1 µg/µl 的溶液。使载体 RNA (CARRIER) 彻底溶解,根据需要将其分成若干等分试样,并在 2–8°C 下存放最长 4 周。

有关特定方案所需的载体 RNA (CARRIER) 体积, 请参阅 [www.qiagen.com](http://www.qiagen.com/) 产品页面的"资 源"标签下提供的相关方案书。

#### 计算每管载体 RNA (CARRIER) 混合物的体积

载体 RNA (CARRIER)-Buffer AVE (AVE) 混合物的最小体积必须包括足够的额外体积, 以补偿 因移液和蒸发造成的液体损失。对于包含最小体积载体 RNA (CARRIER)–Buffer AVE (AVE) 混合物的兼容试管格式,请参阅 [www.qiagen.com](http://www.qiagen.com/) 产品页面的"资源"标签下的实验室器具 列表。

将包含载体 RNA (CARRIER)-Buffer AVE (AVE) 混合物的试管置于试管架中。包含载体 RNA (CARRIER)-Buffer AVE (AVE) 混合物的试管架必须放在 Sample(样本)抽屉的插槽 A 中。每 个批次可使用最多 8 管混合物,每次运行可以 4 个批次使用最多 24 管。

如果结果显示您的扩增系统更适合使用较少的载体 RNA (CARRIER), 请相应调整载体 RNA (CARRIER) 的体积。必须为每种具体样本类型和下游检测验证不同浓度载体 RNA (CARRIER) 的使用情况。

如果不使用载体 RNA (CARRIER), 则装入插槽 A 的试管必须仅包含 Buffer AVE (AVE)(每个 样本 120 µl Buffer AVE (AVE))。

#### <span id="page-24-0"></span>使用内部对照品

将 QIAsymphony DSP Virus/Pathogen Kit 与使用内部对照品的扩增系统配合使用可能需要将 这些内部对照品引入纯化程序,以监测样本制备和下游检测的效率。

内部对照品必须加入载体 RNA (CARRIER)-Buffer AVE (AVE) 混合物,内部对照品-载体 RNA (CARRIER)-Buffer AVE (AVE) 混合物的总体积仍为 120 µl。

添加的内部对照品数量取决于检测系统以及在 QIAsymphony SP 方案中选择的洗脱体积。计 算和验证必须由用户执行。请参阅制造商的下游检测说明,以确定内部对照品的最佳浓度。 使用推荐值以外的浓度可能会导致不正确的结果,特别是如果使用内部对照品计算滴度。

内部对照品的混合物可用于分析来自单个洗脱液的不同参数。不同内部对照品的兼容性必须 由用户进行验证。

在计算要使用的内部对照品数量以及已处理样本的滴度时,有必要考虑每个样本使用的实际 洗脱溶液体积。由于在转移以及与磁粉接触过程中会损失少量液体,因此洗脱溶液的初始体 积必须大于所选体积,以确保最终洗脱液具有正确的体积。相关方案书(在 [www.qiagen.com](http://www.qiagen.com/) 产品页面的"资源"标签下提供)提供了初始洗脱体积,以便准确计算内 部对照品和滴度。方案书还提供了根据所用试管类型计算内部对照品混合物体积的信息。实 验器具清单(在 [www.qiagen.com](http://www.qiagen.com/) 产品页面的"资源"标签下提供)提供了有关可用试管类 型的信息。我们建议在使用前为每次运行制备新鲜的混合物。

#### 检测对照品集

即使没有使用内部对照品,每个实验方案也使用检测对照品集。每个方案都预装了默认检测 对照品集。对于如何创建额外的检测对照品集,请参阅《*QIAsymphony Management Console* 用户手册》。

提示: 当使用设计为在不使用内部对照品的情况下进行工作的默认检测对照品集时, 仍然需 要使用载体 RNA (CARRIER)-Buffer AVE (AVE) 混合物。

#### RNA 处理

核糖核酸酶 (RNase)是一种非常稳定且活跃的酶类,其作用功能的发挥一般不需要辅助因子。 由于 RNase 难以灭活,并且只需微量便足以摧毁 RNA,因此请先消除可能存在的 RNase 污 染,然后再使用任何塑料或玻璃器具。应非常小心地避免在纯化程序中或之后无意将 RNase 引入 RNA 样本。

#### 核酸的产量

使用载体 RNA (CARRIER) 制备的洗脱液可能含有远远多于靶核酸数量的载体 RNA (CARRIER)。 我们建议使用定量扩增方法来确定产量。

#### 核酸的存放

提示: 洗脱液稳定性高度依赖于各种因素, 并与特定的下游应用相关。QIAsymphony DSP Virus/Pathogen Kit 可与示例性下游应用联用。用户应负责查阅在其实验室中使用的特定下游 应用的使用说明和/或验证整个工作流程,以建立适当的存储条件。

对于最长 24 小时的短期存放,我们建议在 2−8ºC 下储存纯化的核酸。对于超过 24 小时的 长期存放,我们建议在 –20ºC 下储存。

### <span id="page-27-0"></span>一般纯化方案

以下是关于使用 QIAsymphony DSP Virus/Pathogen Kit 的一般方案。可以在 [www.qiagen.com](http://www.qiagen.com/) 产品页面的"资源"标签下提供的方案书和实验器具清单中查看每种方案 的详细信息(包括容量和试管)。

#### 要点

- 确保您熟悉如何操作 QIAsymphony SP。请参阅仪器随附的用户手册以了解操作说明。
- 对于仪器功能而言,可选维护并非必须进行,但是强烈建议进行此维护以减少污染风 险。
- 在启动此操作程序之前, 请阅读第 [5](#page-4-0) 页的["描述与原理"](#page-4-0)。
- 确保您熟悉与您要使用的操作程序相对应的方案书(可以在 [www.qiagen.com](http://www.qiagen.com/) 产品页面 的"资源"标签下找到方案书)。特别要注意准确计算内部对照品和滴度所需的初始洗 脱体积,以及根据所用试管类型计算内部对照品混合物体积的说明。还要检查方案是否 需要 Buffer ATL。
- 首次使用试剂卡盒 (RC) 前, 检查确认 Buffer QSL2 和 QSB1 不含沉淀物。必要时, 从试 剂卡盒 (RC) 中取出包含 Buffer QSL2 和 QSB1 的槽, 在 37°C 下培养 30 分钟并偶尔 摇动, 以溶解沉淀物。务必将槽放回正确位置。如果试剂卡盒 (RC) 已刺穿, 确保将槽用 复用密封带密封,并在 37°C 水浴槽中培养整个试剂卡盒 (RC) 30 分钟,并偶尔摇动。 [\\*](#page-27-1)
- 尽力避免用力摇动试剂卡盒 (RC), 否则可能生成泡沫, 这会导致发生液位检测问题。
- 在启动需要 Buffer ATL 的操作规程之前, 检查 Buffer ATL 中是否已形成沉淀物。如有 必要,通过水浴,将其加热到 70℃,轻轻搅动,使其溶解。[†](#page-27-2)从 Buffer ATL 表面吸取 气泡。

<span id="page-27-1"></span><sup>\*</sup> 确保已根据制造商的说明定期对仪器进行了检查、维护和校准。

<span id="page-27-2"></span><sup>†</sup> 确保已根据制造商的说明定期对仪器进行了检查、维护和校准。

#### 开始之前的准备事项

- 在邻近开始前准备所有需要的混合物,包括含有载体 RNA (CARRIER) 和内部对照品 (可选)的混合物。如需更多信息,请参阅相应的方案书(可以在 [www.qiagen.com](http://www.qiagen.com/) 产品页面的"资源"标签下找到方案书和实验器具清单),以及第 [24](#page-23-0) 页的["制备载体](#page-23-0) [RNA \(CARRIER\)-Buffer AVE \(AVE\)](#page-23-0) 混合物"和第 [25](#page-24-0) 页的["使用内部对照品"](#page-24-0)。
- 在启动操作程序之前,确保磁粉已完全重新悬浮。在首次使用之前,用力旋转含有磁粉 的槽至少 3 分钟。
- 在加载试剂卡盒 (RC) 之前, 取下磁粉槽盖并打开酶试管。确保酶已平衡至室温 (15-25°C)。
- 确保穿孔盖 (PL) 置于试剂卡盒 (RC) 上, 或者如果使用已部分使用的试剂盒, 确保已拆下 复用密封带。
- 如果样本具有条形码,将试管架中样本的条形码朝向 QlAsymphony SP 左侧的条形码阅 读器。
- 有关符合特定方案的样本试管的信息,请参阅 [www.qiagen.com](http://www.qiagen.com/) 产品页面的"资源"标 签下提供的相应实验器具清单和方案书。
- 有关特定方案主要和辅助试管中样本的最小样本体积,请参阅 [www.qiagen.com](http://www.qiagen.com/) 产品页 面的"资源"标签下提供的对应方案书和实验器具列表。此信息还会指出哪些试管可用 于不同的方案。

#### 流程步骤

- 1. 关闭所有抽屉和外盖。
- 2. 打开 QIAsymphony SP 电源, 直到显示 Sample Preparation (样本制备)屏幕和初始化 过程完成。

电源开关位于 QIAsymphony SP 左下角。

- 3. 登录仪器。
- 4. 确保正确地制备"Waste"(废物)抽屉并对"Waste"(废物)抽屉执行库存扫描(包 括倾卸滑槽和废液)。如有必要,请更换吸头处置袋。
- 5. 将所需洗脱架加载到"Eluate"(洗脱液)抽屉中。

有关所需洗脱架的更多信息,请参阅 [www.qiagen.com](http://www.qiagen.com/) 产品页面的"资源"标签下提供 的实验器具清单。

仅将"Elution slot 1(洗脱槽 1)"用于相应的冷却适配器。

在使用 96 孔板时,确保该板朝向正确,因为放置错误可能导致样本在下游分析中发生 混乱。

在使用 Flution Microtubes CL 载架时, 扭转载架, 直到底部脱离, 从而拆下底部。将所 需试剂卡盒 (RC) 和耗材加载到"Reagents and Consumables"(试剂和耗材)抽屉中。

6. 如果使用不需要 Buffer ATL 的方案,请继续执行第 8 步。如果使用需要 Buffer ATL 的方 案,请按下触摸屏中的 R+C 按钮, 以打开显示耗材状态的屏幕("Consumables/8-Rod Covers/Tubes/Filter-Tips/Reagent Cartridges"(耗材/8-Rod Covers/试管/过滤吸头/试 剂卡盒))。按下 Scan Bottle(扫描瓶)按钮,使用手持条形码扫描仪扫描 Buffer ATL 瓶的条形码。按下 OK(确定)。

在开始库存扫描之前,确保已扫描和打开 Buffer ATL 瓶并将其放置到触摸屏上指定的位 置。否则,在扫描、打开 Buffer ATL 瓶并将其放入"Reagents and Consumables"(试 剂和耗材)抽屉后,必须重复进行库存扫描。

7. 对"Reagents and Consumables"(试剂和耗材)抽屉执行库存扫描。

8. 将样本置于相应样本架上,然后将其加载到"Sample"(样本)抽屉中。

提示:要确保检测到正确的液位,请将试管下推至试管架或垫片(如有使用)底部。

- 9. 将含有载体 RNA (CARRIER)-Buffer AVE (AVE) 混合物(包括可选的内部对照品)的试管 放入试管架中,然后加载入"Sample"(样本)抽屉的插槽 A 内。 如需有关制备混合物的更多信息,请参阅相应的方案书(可以在 [www.qiagen.com](http://www.qiagen.com/) 产品 页面的"资源"标签下找到方案书), 以及第 [24](#page-23-0) 页的"制备载体 RNA (CARRIER)-Buffer [AVE \(AVE\)](#page-23-0) 混合物"和第 [25](#page-24-0) 页的["使用内部对照品"](#page-24-0)。
- 10. 使用触摸屏,为要处理的每批样本输入所需信息。

输入以下信息:

- 样本信息(取决于所用样本架)
- 要执行的方案("Assay Control Set"(检测对照品集))
- 洗脱体积和输出位置
- 含有载体 RNA (CARRIER)-Buffer AVE (AVE) 混合物的试管(包括可选的内部对照品)

在输入关于批次的信息之后,状态会从"LOADED"(已加载)变为"QUEUED"(已 列队)。一个批次列队之后, 将显示 Run(运行)按钮。

11. 按 Run(运行)按钮以启动纯化操作程序。

所有处理步骤都是完全自动化的。在方案运行结束时,批次状态会从"RUNNING" (正在运行)变为"COMPLETED"(已完成)。

12. 从"Eluate"(洗脱液)抽屉中取回包含纯化核酸的洗脱架。

建议在运行结束之后,立即从"Eluate"(洗脱液)抽屉拆下洗脱片。根据温度和湿度, 在运行完成之后留在 QIAsymphony SP 中的洗脱片可能会冷凝或蒸发。

为每个洗脱片生成结果文件。

提示:由于洗脱液体积可能不同,请确保下游应用使用正确的洗脱液体积。核酸为随时 可用或者在 2–8℃ 或 −20°C 下储存。

13. 如果试剂卡盒 (RC) 只使用了一部分,在操作规程执行结束之后,立即使用提供的复用密 封带将试剂盒密封并用螺旋盖封闭包含蛋白酶 K 的试管以避免蒸发。如果使用了 Buffer ATL,请盖紧瓶盖并在 15–25°C 下储存。

提示: 有关部分使用的试剂卡盒 (RC) 存储的更多相关信息, 请参阅第 [16](#page-15-0) 页上的["试剂](#page-15-0) [的存储和处理"](#page-15-0)。

- 14. 根据您当地的安全法规处理用过的样本试管、洗脱片和废物。 [安全信息,](#page-11-1)见第 [12](#page-11-1) 页。
- 15. 清理 QIAsymphony SP。

遵循仪器随附的用户手册中的维护说明。确保定期清洁吸头座,将交叉污染的风险最 小化。

16. 关闭仪器抽屉, 然后关闭 QlAsymphony SP 电源。

## <span id="page-32-0"></span>局限性

已经在性能评价研究中确定了系统性能,该研究按照相应方案书所述从人血清、血浆或 CSF 中纯化病毒 DNA 和 RNA, 以及从呼吸道和泌尿生殖系统样本中纯化病毒 DNA 和 RNA 以 及细菌 DNA。

对于 CSF 样本,应在样本加载到工作台后立即开始在 QIAsymphony 仪器上运行样本制备。 一次加载不得超过一个批次。增加 CSF 样本在工作台上的等待时间可能导致病毒核酸潜在降 解。

使用血清凝血激活剂处理血样可能会导致病毒核酸产量降低。请勿使用含有 Z 血清凝血激活 剂的 Greiner Bio-One® Vacuette® 采血管。

用户负责针对其实验室中使用的、不在 QIAGEN 性能评估研究的涵盖范围内的任何操作程 序验证系统性能。

为了将对于诊断结果的负面影响风险最小化,应该对下游应用进行足够的控制。为了进一步 验证,建议使用《*ICH Q2 (R1)* 分析操作程序验证:文字和方法》中列出的有关技术要求的 指南。

产生的任何诊断结果必须结合其他临床或实验结论来读解。

<span id="page-33-0"></span>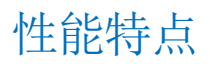

可以在 [www.qiagen.com](http://www.qiagen.com/) 产品页面"资源"标签下找到适用的性能特点。

## <span id="page-34-0"></span>故障排除向导

故障排除向导能帮助解决可能出现的任何问题。如需更多信息,请参见我们技术支持中心的 常见问答网页: [www.qiagen.com/FAQ/FAQList.aspx](http://www.qiagen.com/FAQ/FAQList.aspx)。QIAGEN 技术服务部门的专家将非常 乐意解答您有关本手册、样本和检测技术中信息和/或操作规程的问题。(如需进行信息交 流,请登录 [www.qiagen.com](http://www.qiagen.com/) 以获取相关信息)。

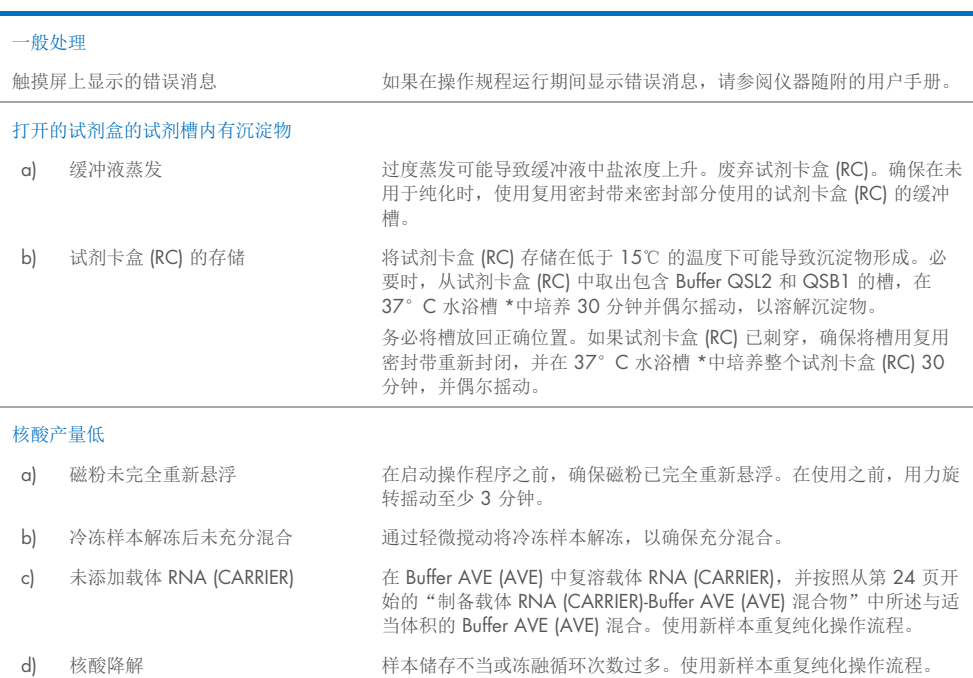

意见和建议

<span id="page-34-2"></span><span id="page-34-1"></span>\* 确保已根据制造商的说明定期对仪器进行了检查、维护和校准。

#### 意见和建议

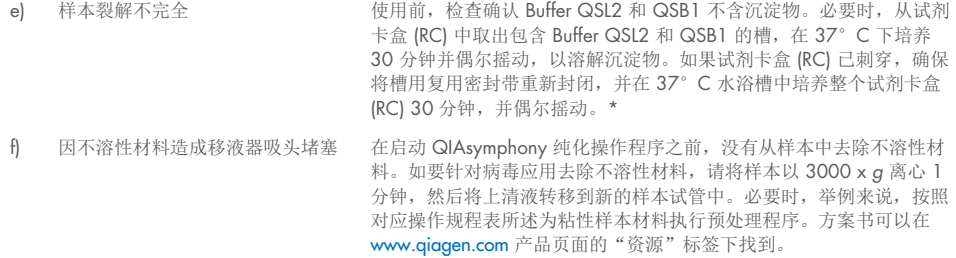

<span id="page-35-0"></span>\* 确保已根据制造商的说明定期对仪器进行了检查、维护和校准。

## <span id="page-36-0"></span>符号

使用说明或包装和标签上可能出现下列符号:

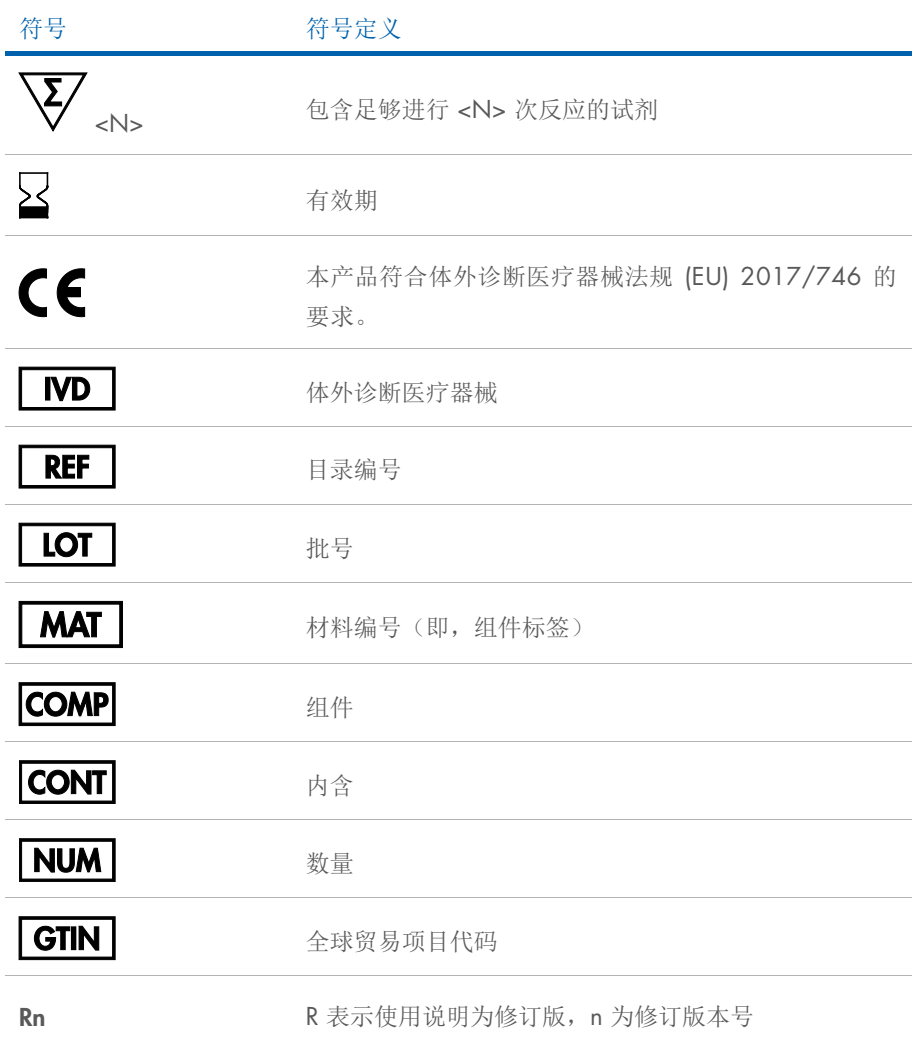

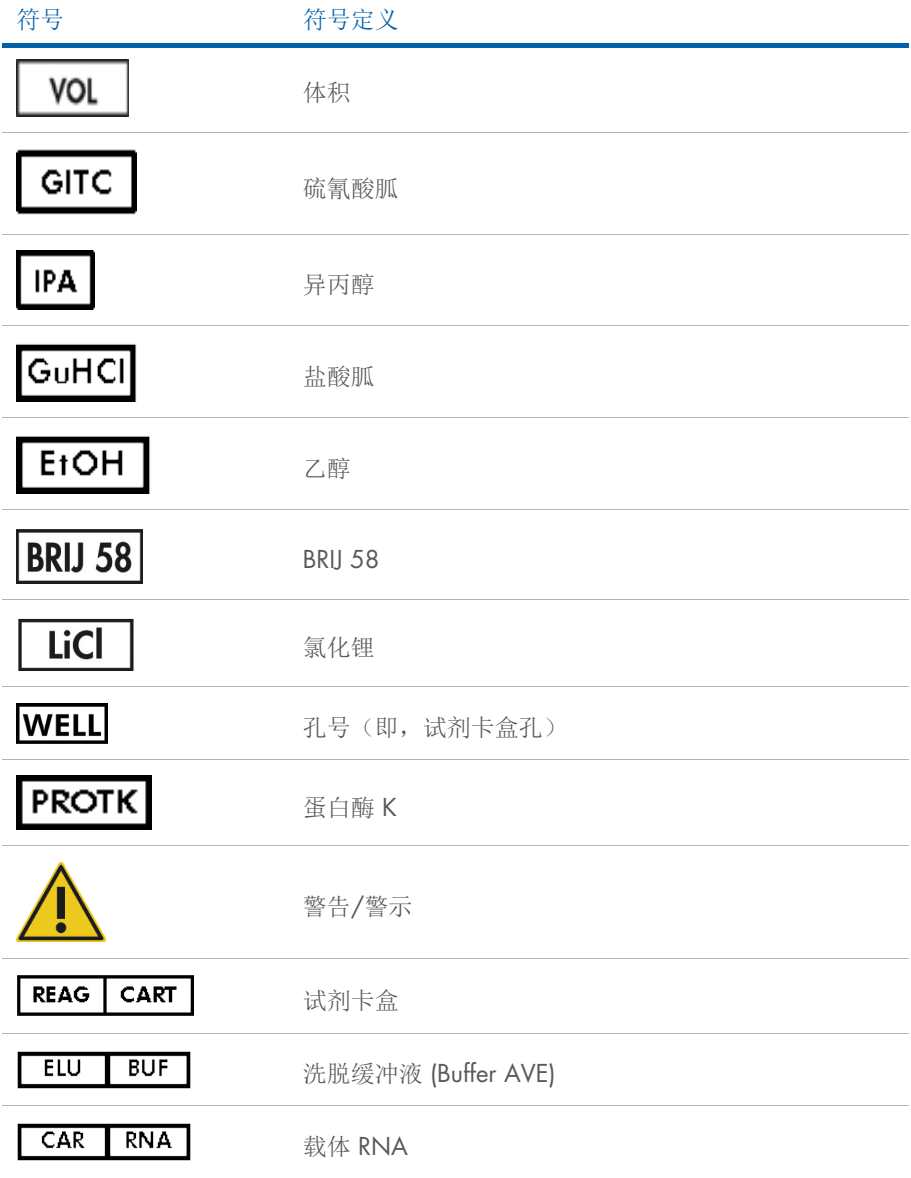

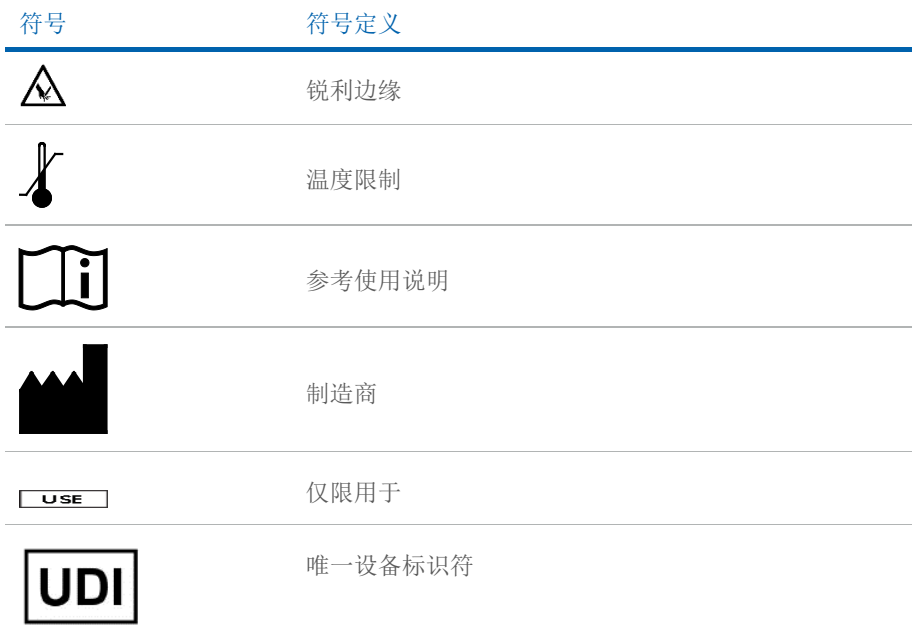

<span id="page-39-0"></span>联系信息

如需技术支持和更多信息,请参见技术支持中心网页 [www.qiagen.com/Support](http://www.qiagen.com/Support), 拨打 00800-22-44-6000, 或与 QIAGEN 技术服务部门或当地经销商(参见封底或访问 [www.qiagen.com](http://www.qiagen.com/)) 联系。

## <span id="page-40-0"></span>订购信息

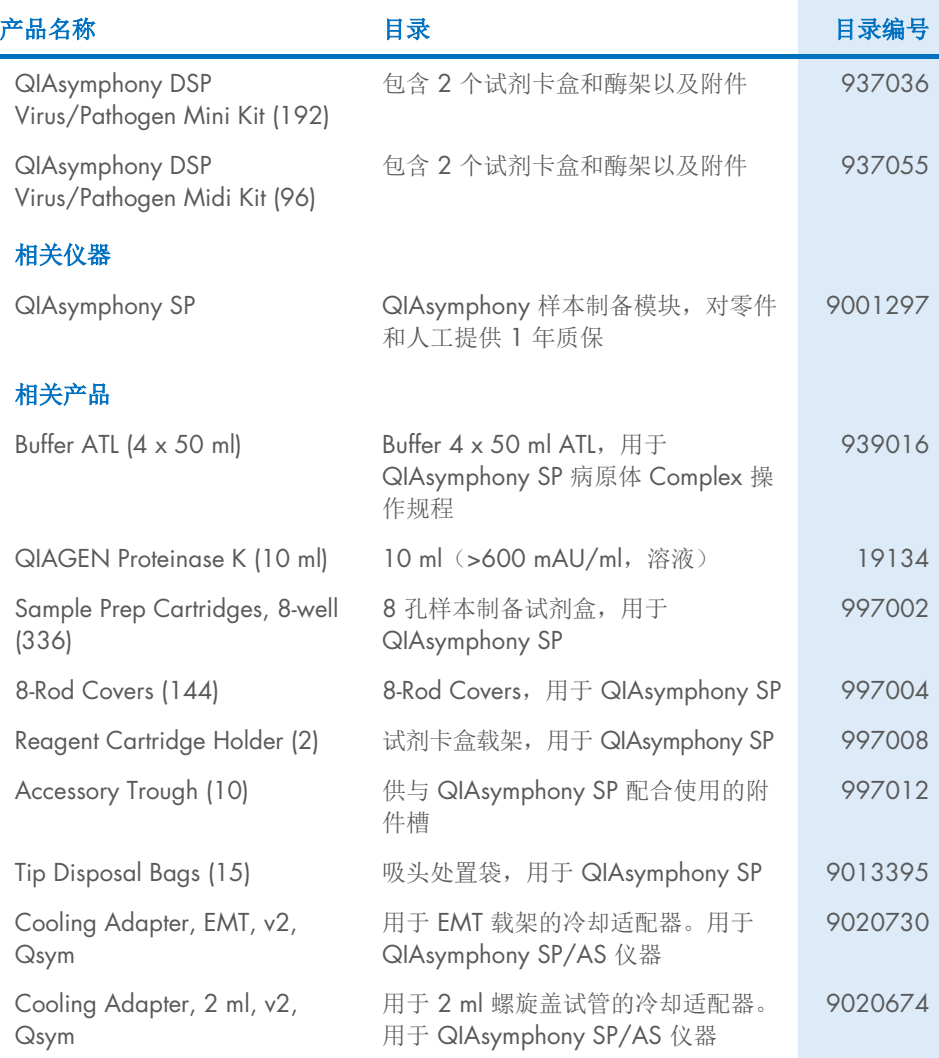

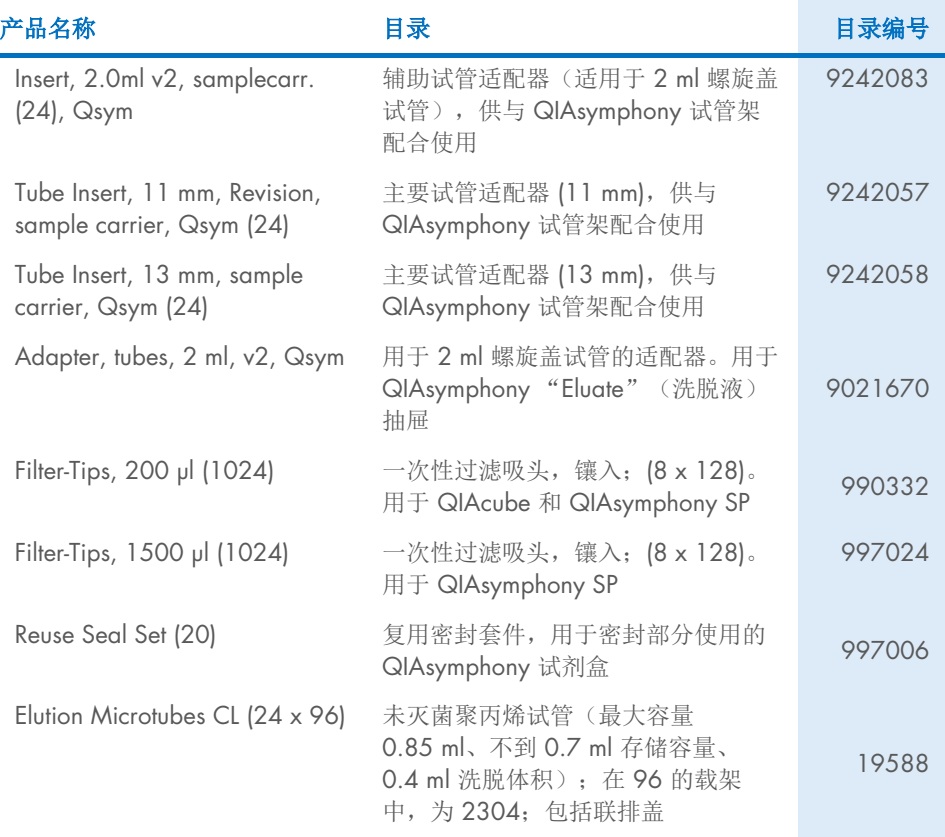

有关最新许可信息以及产品特定免责声明,请参阅相应的 QIAGEN 试剂盒手册或用户手册。 QIAGEN 试剂盒手册和用户手册可从 [www.qiagen.com](http://www.qiagen.com/) 或 QIAGEN 技术服务部门以及您当 地的经销商处获得。

## <span id="page-42-0"></span>文档修订历史

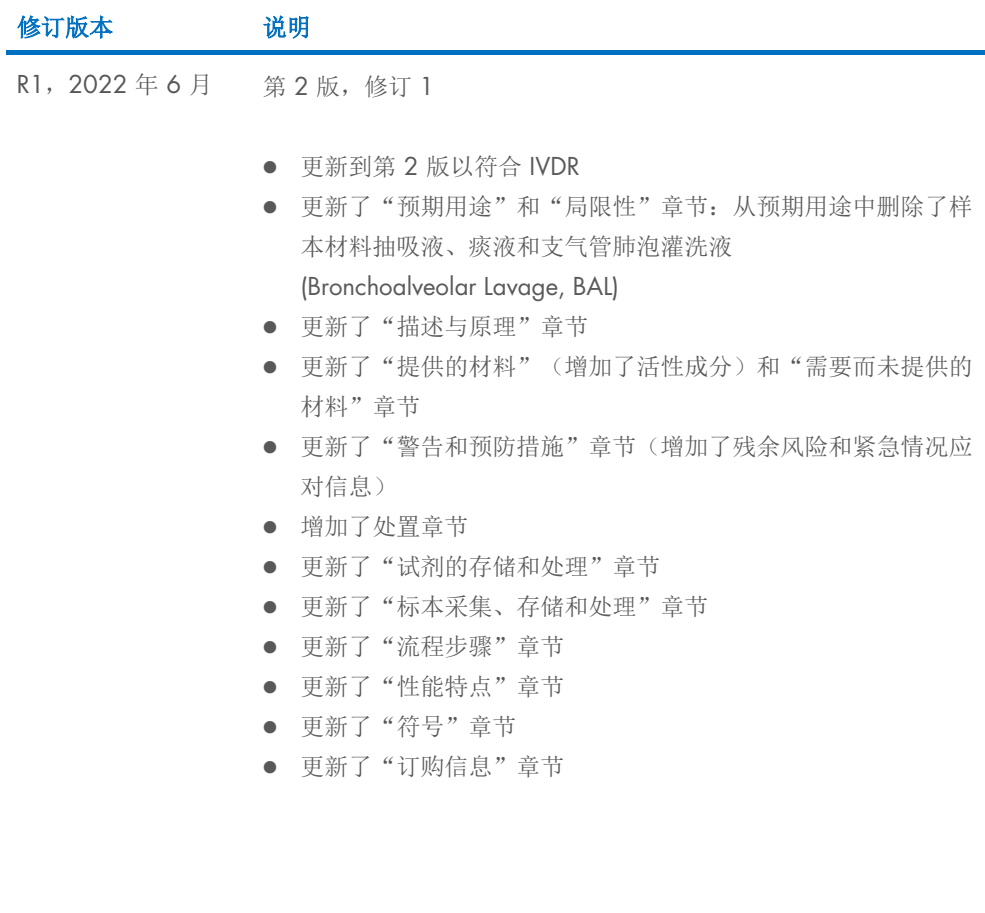

此页面有意保留空白

此页面有意保留空白

此页面有意保留空白

#### QIAsymphony DSP Virus/Pathogen Kit 有限许可协议

使用本产品表示本产品的任何购买者或使用者同意遵循如下条款:

1. 使用本产品时必须遵守本产品随附的方案和本手册,且本产品仅供与试剂盒中包含的组份配套使用。除了本产品随附的方案、本手册以及 [www.qiagen.com](http://www.qiagen.com/) 上提供 的其他方案中所述的情况,QIAGEN 并未在其任何知识产权下许可将本检测板的所含组件与本检测板中未包含的任何组件协同使用或者相整合。其中一些附加操作步骤可<br>能是由 QIAGEN 用户为 QIAGEN 用户提供的。这些操作步骤未经 QIAGEN 彻底测试或优化。QIAGEN 既不对其进行担保,也不保证其没有侵犯第三方的权利。

- 2. 除非相关许可明确说明,否则 QIAGEN 并不保证本检测板和/或其使用不会侵犯第三方的权利。
- 3. 本检测板及其组件为一次性用品,不可重复使用、翻新或转卖。
- 4. 除了明确陈述的许可外,QIAGEN 否认提供任何其他明示或暗示许可。

5. 本检测板的购买者和使用者同意不采取、也不允许其他人采取任何步骤来实施或推动实施以上禁止的任何行为。为行使本"有限许可协议"条款的规定内容或者 保护本检测板和/或其组件的知识产权,QIAGEN 可能会在法庭上执行本协议的相关禁令,并追讨所有调查和诉讼费用(包括律师费)。 如需获得更新的许可条款,请访问 [www.qiagen.com](http://www.qiagen.com/)。

商标: QIAGEN®、Sample to Insight® QIAsymphony® (QIAGEN Group); Bio-One®、Vacuette® (Greiner Bio-One GmbH)。本文档中使用的注册名称、商标等,甚至在 没有专门如此标记时,也不得视为不受法律保护。

2022 年 6 月 HB-3028-001 1127539ZHCN © 2022 QIAGEN,保留所有权利。

订购: [www.qiagen.com/shop](http://www.qiagen.com/shop) | 技术支持: [support.qiagen.com](http://support.qiagen.com/) | 网站: [www.qiagen.com](http://www.qiagen.com/)